# Append BPM to Song Name v1.0

AppleScript for iTunes Find more **free** AppleScripts and info on writing your own at Doug's AppleScripts for iTunes.

This script will append the BPM to your choice of beginning or ending of the Song Name for each selected track.

**This script is Donationware. If you use it and like it** *please* **consider making a donation to support my AppleScripting efforts. Click here for more info.**

#### **Installation:**

**To manually install:** Put AppleScripts in your iTunes Scripts folder. This is located in *[user name] > Library > iTunes*. If there is no folder named "Scripts" there, create one and put the script(s) in it. AppleScripts will then appear in iTunes' Script menu, and can be activated by selecting by name and clicking. Be sure to also save this Read Me document in a safe and convenient place.

#### **How to use:**

Select some tracks and run the script. This dialog will appear:

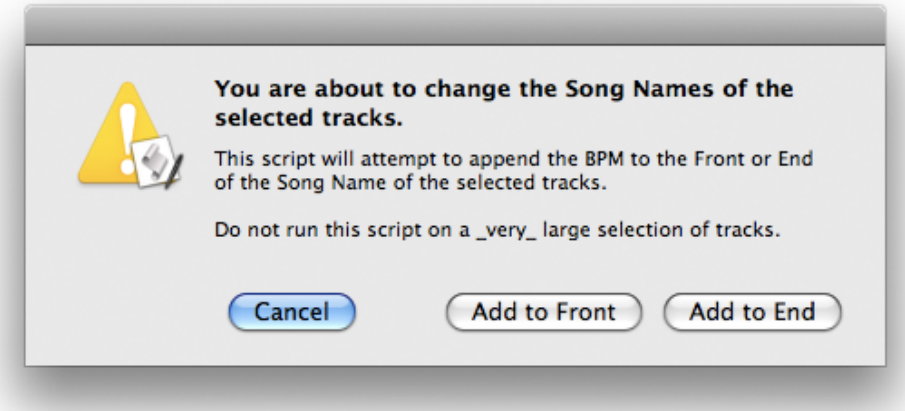

*A few hundred tracks at a time is about all you should choose. There is the possibility that the script could crash on a very large number of tracks selected, such as EVERYTHING in your Music library.*

Choose to append the BPM to the front or end of a track's Song Name.

If a track's BPM tag contains a valid number (1~999) it will be appended to the track's Song name followed by (or preceeded by) a **separator** text string. By default this is " **\*** " such that a track named "Runner On the Plains - Eurobeats" with the BPM added to the front would be changed to:

### **124 \* Runner On the Plains - Eurobeats**

If added to the end:

#### **Runner On the Plains - Eurobeats \* 124**

Tracks in the selection without a BPM will not be affected.

**Notes:**

• **WORD TO THE WISE**: If you have your iTunes Preferences set to "Keep iTunes Media folder organized" the Song Name will be transferred to the filename. This may or may not be a good thing depending on your own circumstances.

**• CHANGE THE SEPARATOR**: The **separator** should be unique to any other separator characters in the Song Name. The script not only uses it as a visual separator, but to identify the adjacent number sequence in the Song Name as BPM (which may have been previously set using the script). By default the separator is " \* ", an asterisk with a space on each side. This string when found adjacent to a series of 1, 2 or 3 numbers identifies the BPM text in a Song Name.

If the default **separator** could cause ambiguous results (an occurrence which is probably rare) you should edit it to something else. You can change the **separator** by opening the script in AppleScript Editor (double-click the script in the Finder) and locate this line near the top of the script:

#### **property** separator : " \* "

Change the text within the quotation marks to whatever you like, but ensure that it is not apt to be the same as any other text in your Song Names. Save the script (Command-S) and Quit AppleScript Editor.

If you *do* change the separator, the script will not recognize the BPM in Song Names that it may have already modified.

**•** If the script is run against tracks it has already modified and the BPM tag for a selected track has been cleared the BPM in the Song Name will be removed.

**• MAKE A MISTAKE?** If you need to delete text from your tracks' Song Names, I recommend the script "Remove n Characters".

#### **Helpful Links:**

Click on the underlined URL text:

#### - Doug's AppleScripts for iTunes

- Assign Shortcut Keys to AppleScripts
- Download FAQ **Info on downloading and installing AppleScripts**
- Doug's RSS Feed **Recent site news, script additions and updates** (add link to your news reader)
- 30 Most Recent RSS Feed **Most recent new and updated scripts** (add link to your news reader)

#### **Information and download link for this script is located at:**

http://dougscripts.com/itunes/scripts/ss.php?sp=appendbpmtosongname

Version History:

v1.0 oct 8 2010 - initial release

this doc last updated October 8 10

## **If you have any trouble with this script, please email me.**

My name is Doug Adams dougscripts@mac.com

This software is released "as-is". By using it or modifying it you agree that its author cannot be held responsible or liable for any tragedies resulting thereof.

This program is free software; you can redistribute it and/or modify it under the terms of the **GNU General Public License** as published by the Free Software Foundation; either version 2 of the License, or (at your option) any later version.

This program is distributed in the hope that it will be useful, but WITHOUT ANY WARRANTY; without even the implied warranty of MERCHANTABILITY or FITNESS FOR A PARTICULAR PURPOSE. See the GNU General Public License for more details.

Get a copy of the GNU General Public License by writing to the Free Software Foundation, Inc., 51 Franklin Street, Fifth Floor, Boston, MA 02110-1301, USA.

or visit http://www.gnu.org/copyleft/gpl.html

AppleScript, iTunes, and iPod are registered trademarks of Apple Inc.